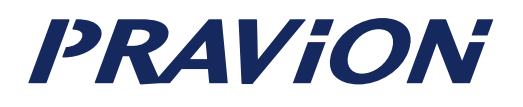

# PM<sub>00</sub>

Microsoft Visual Studio

2012 03 27

其松東亜電機株式会社

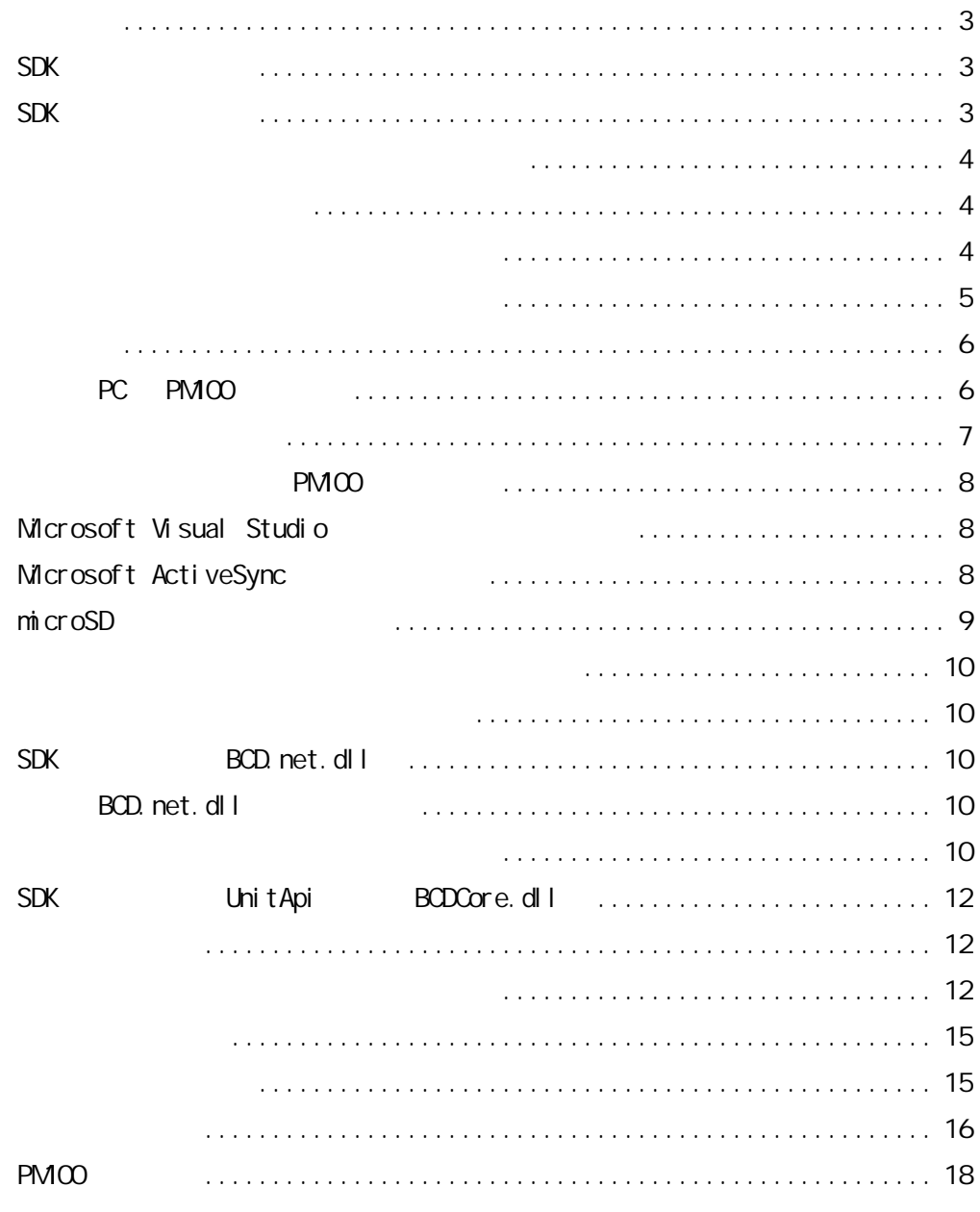

#### Microsoft Visual Studio

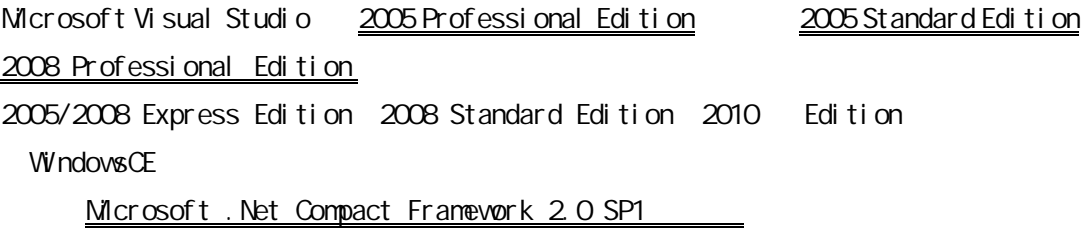

SDK PRAVION PMOO

http://www.pravion.com/pda/download/index.html

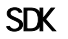

PM00\_WNCE\_SDK.nsi

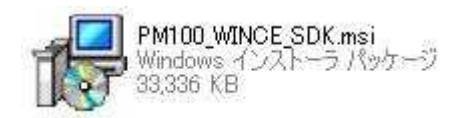

Microsoft Visual Studio

Setup Type Complete

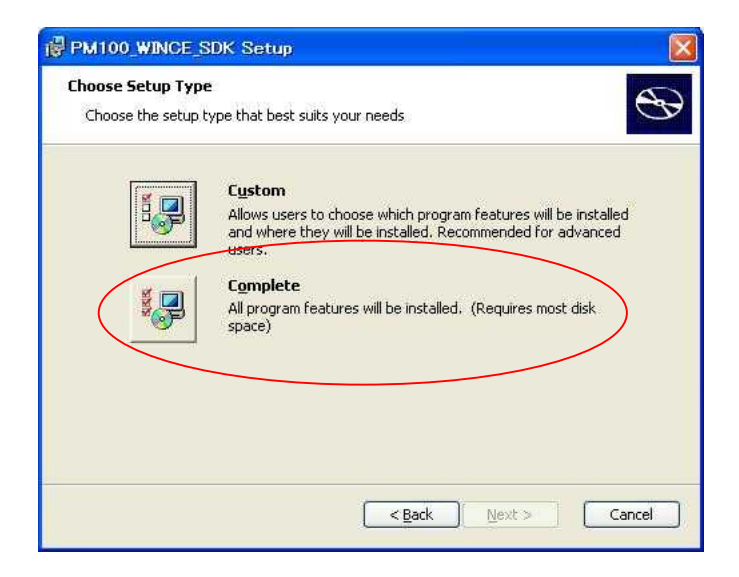

PC PDA

# Microsoft Visual Studio Vi sual Studio2005 VB. NET PDA Hello World PM<sub>00</sub>

Windows CE

# 5.0

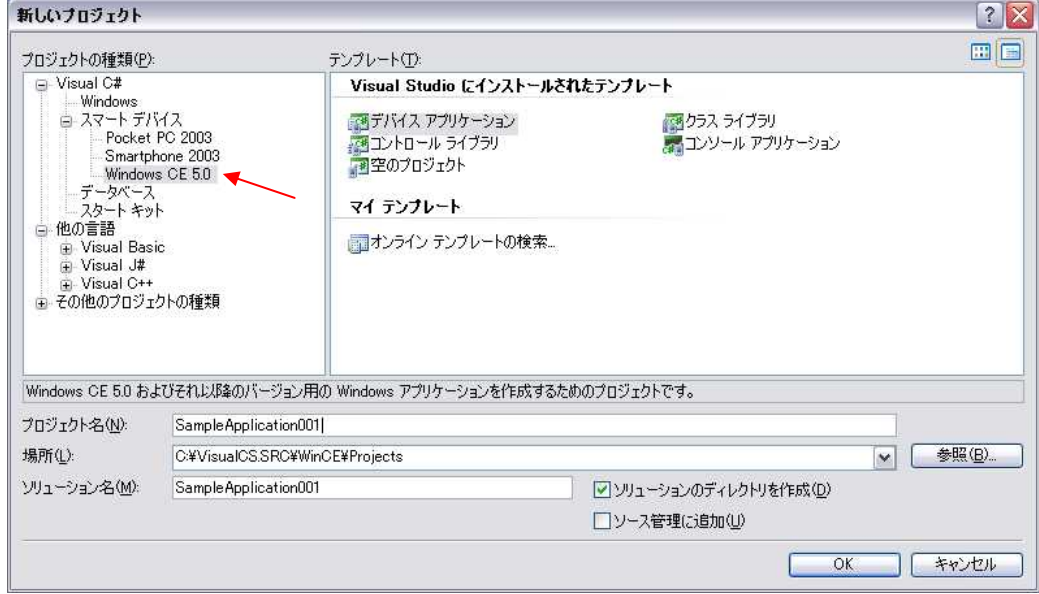

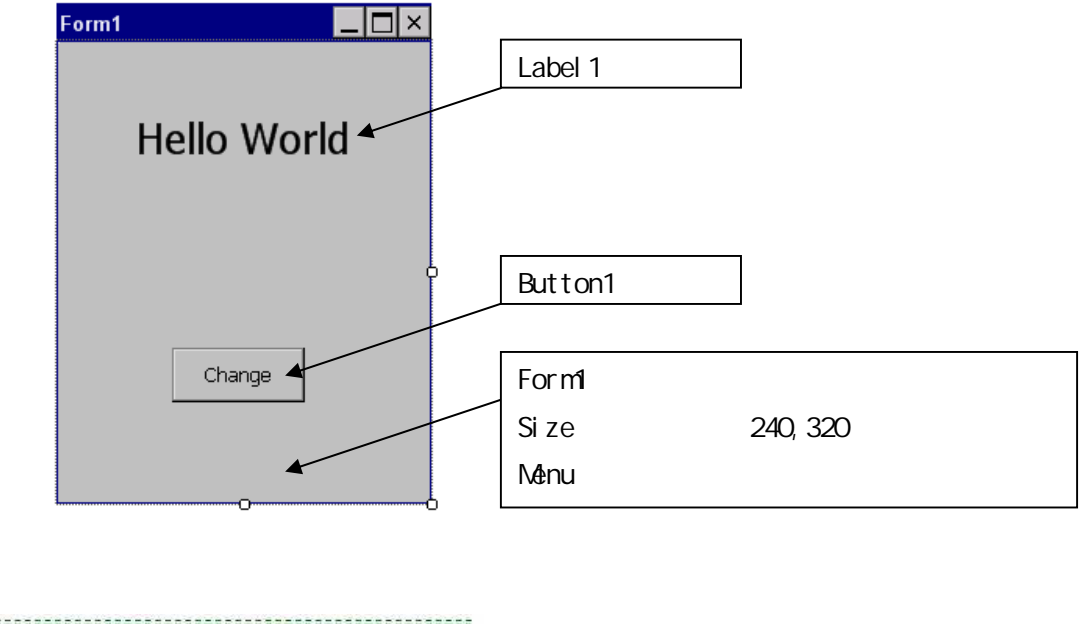

Public Class Form1 "<br>"Button!がクリックされた時の処理<br>"Facebookstracescorescorescorescorescorescores"<br>"Fivate Sub Button! Click(RyVal sender As System.Object. By Private Sub Button1\_Click(ByVal sender As System.Object, ByVal e As System.EventArgs) Handles Button1.Click \*Label1の表示を変更<br>Label1.Text = "PM100" End Sub

PM100 PC

#### PC PM00

PC PM00

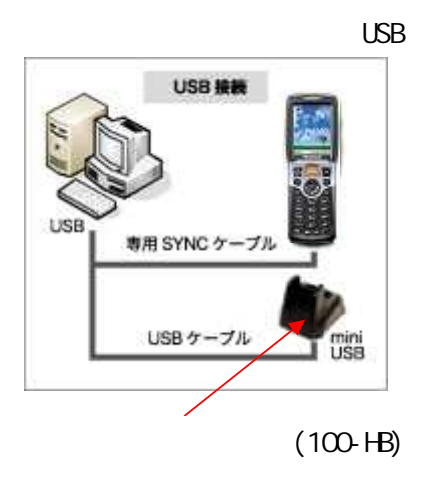

SYNC (100-USB) (100-HB

PM<sub>00</sub>

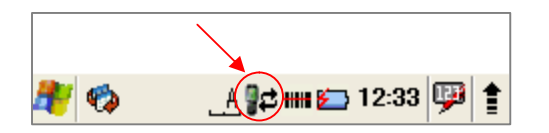

#### Microsoft Visual Studio

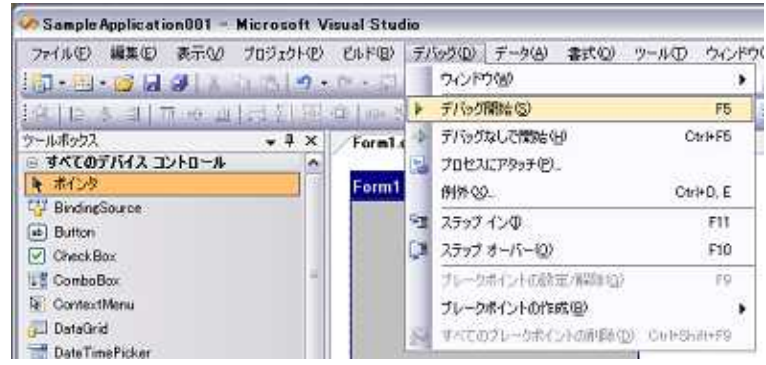

PM<sub>00</sub> ╱

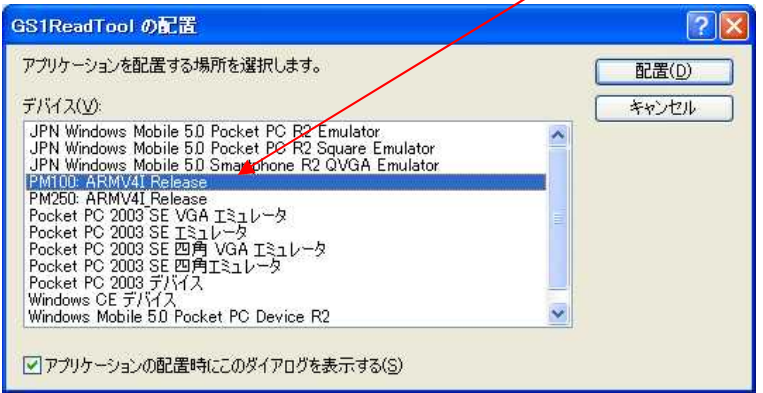

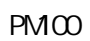

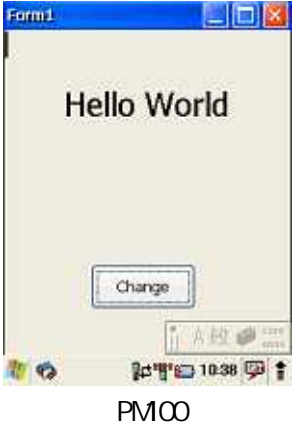

Microsoft .Net Compact Frame Work2.0 SP1

# PM<sub>00</sub>

PM<sub>00</sub>

Microsoft Visual Studio

PM00 ProgramFiles

#### Microsoft ActiveSync Microsoft Windows Mobile

Microsoft Active Sync Windows XP Microsoft Windows Mobile Device Center(Windows Vista / 7)

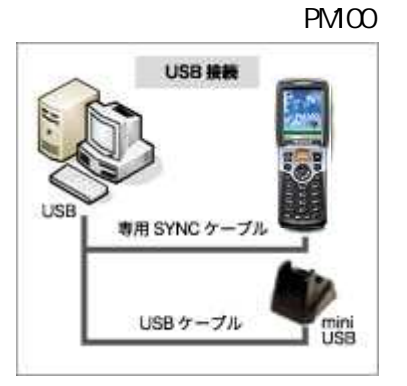

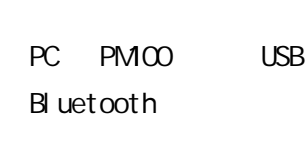

ActiveSync Windows XP

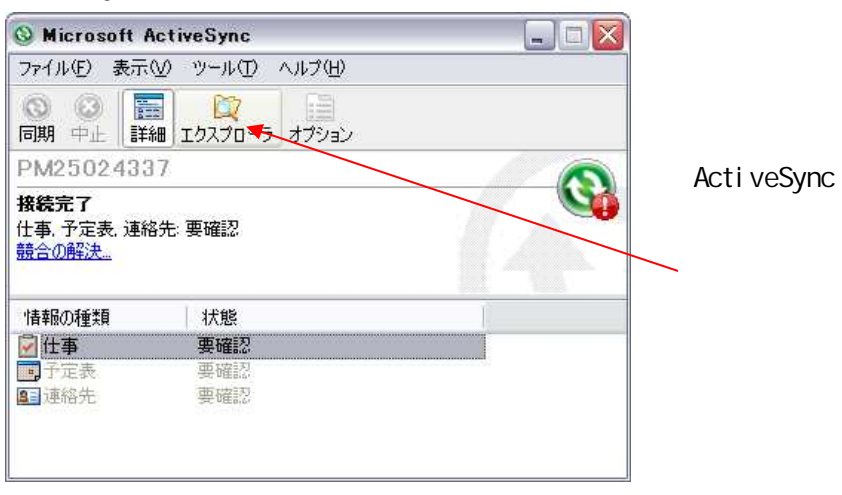

Acti veSync

# Microsoft Windows Mobile

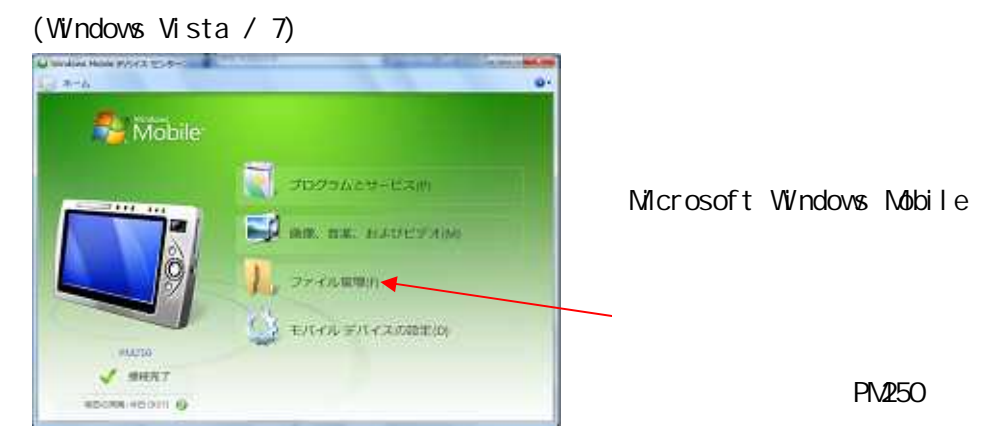

# microSD PM00 microSD

microSD

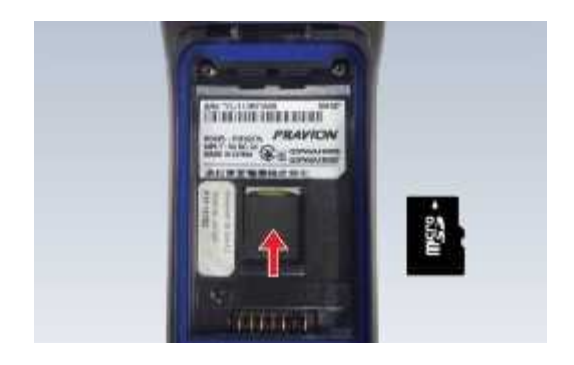

#### **PRAVION**

http://www.pravion.com/pda/download/index.html

# SDK BCD.net.dll

BCD.net.dll .NET SDK

#### BCD.net.dll

Microsoft Visual Studio BCD.net

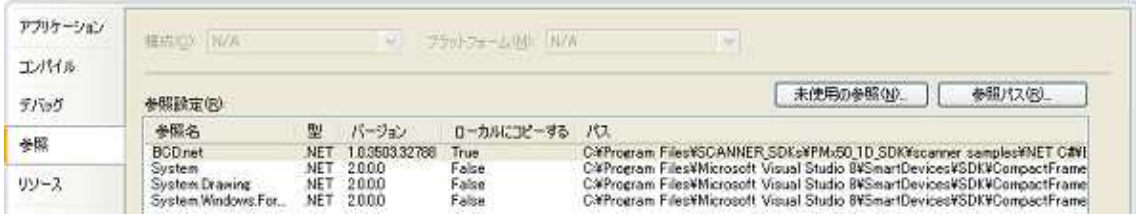

#### BCD.net.dll

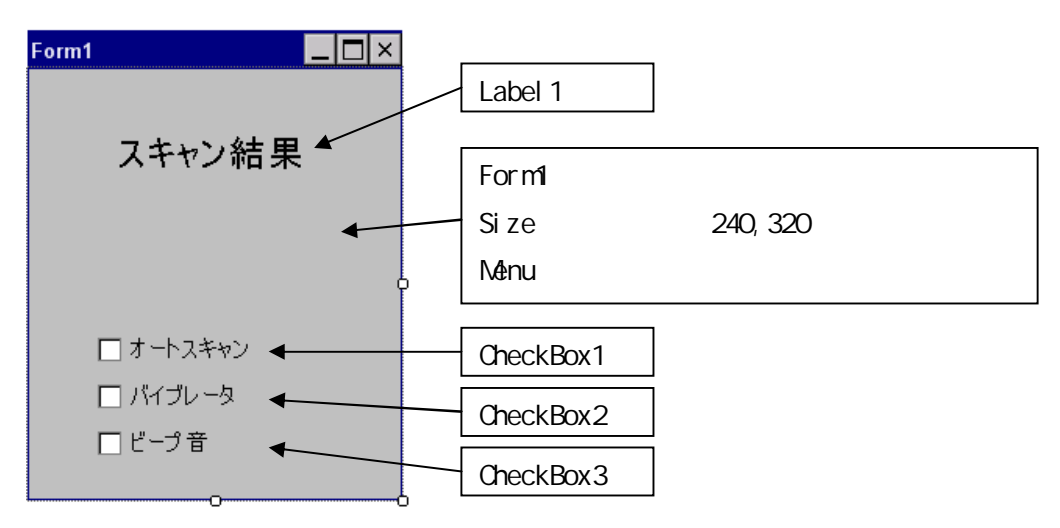

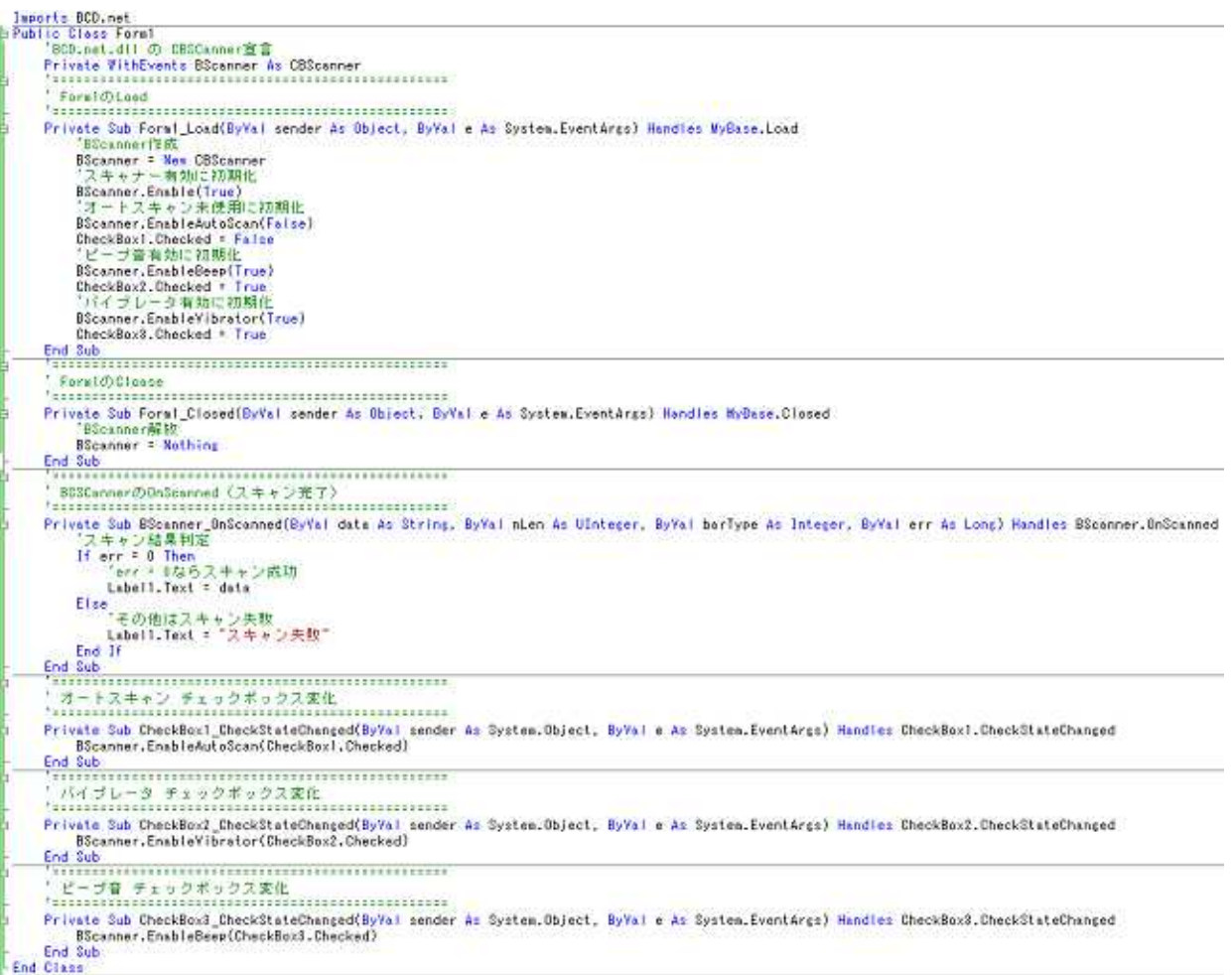

#### **SCAN**

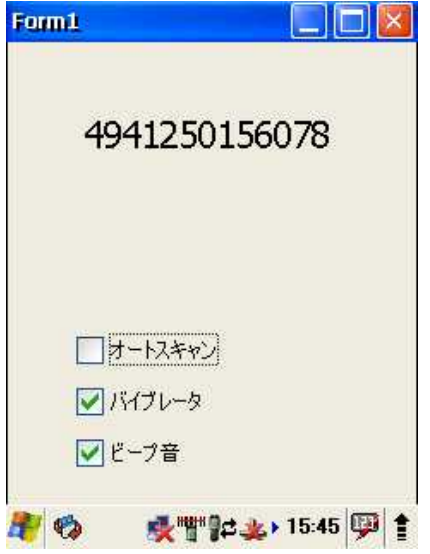

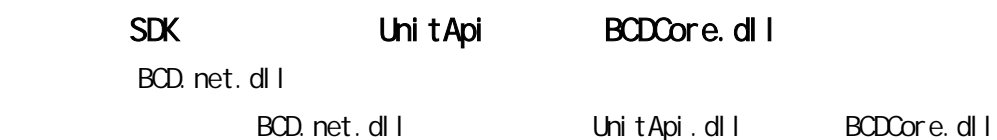

#### Microsoft.WindowsCE.Forms

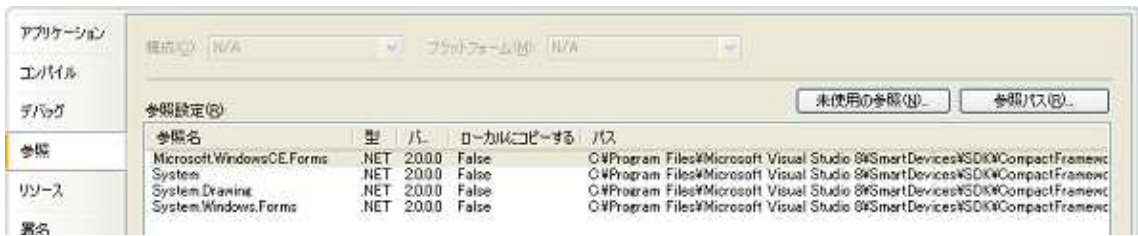

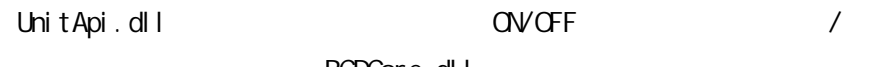

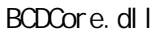

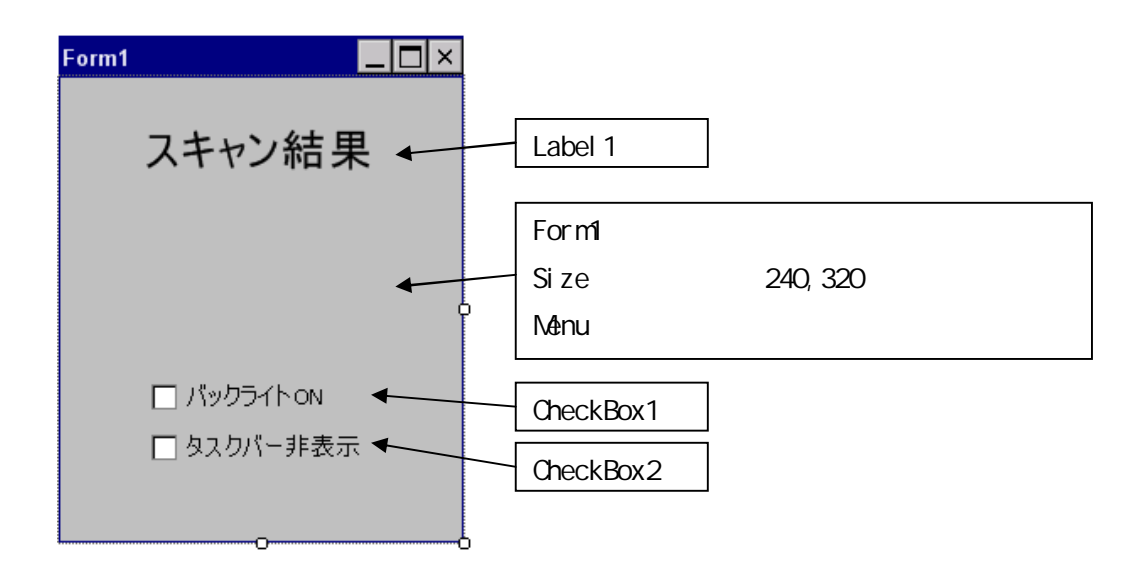

```
-<br>Public Class Form1<br>- <mark>"EVENT定義</mark><br>- Public VithEvents Scanner As N<mark>e</mark>v ScanEvent
  Public Vitnevents Scenner as new Scenswent<br>
'hulligy (* 1976)<br>
Follower, dil<br>
Public Designes Sub Bedicase Lib "BDDDore" () As IntPir<br>
Public Designes Sub Bedicase Lib "BDDore" (ByVal bEnable As Boolean)<br>
Public Designes S
   'WindowNessace発信用クラス<br>Private HandlePindom As New cHandlePindom
   ブラックライトDNで初期出<br>BacklightTurnDn(True)<br>CheckBox1,Checked = True<br>- タスクバー表示で610期化<br>BideTaskBar(False)<br>CheckBox2,Checked = False
   - Labell.lext * sSconned<br>- Labell.lext * "スキャン夫財"<br>End If
   End Sub
```
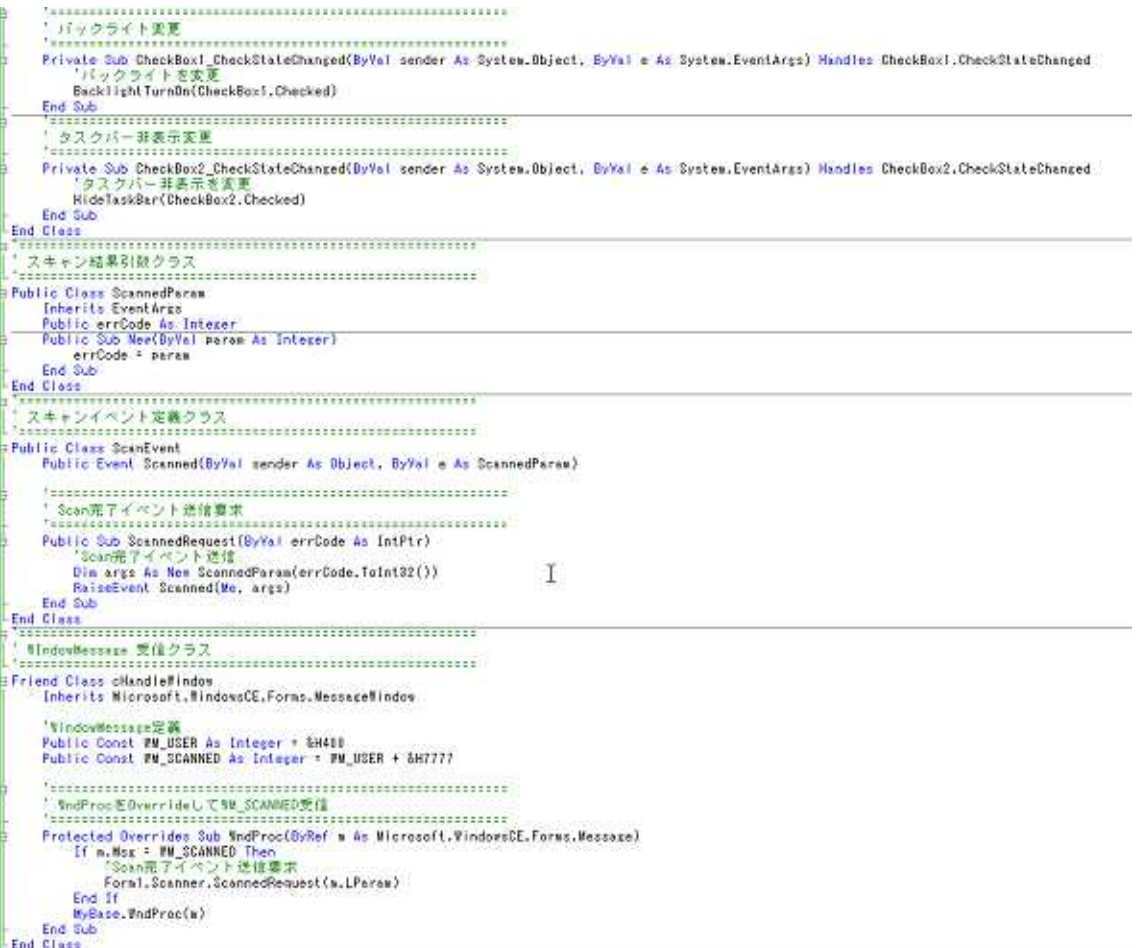

SCAN

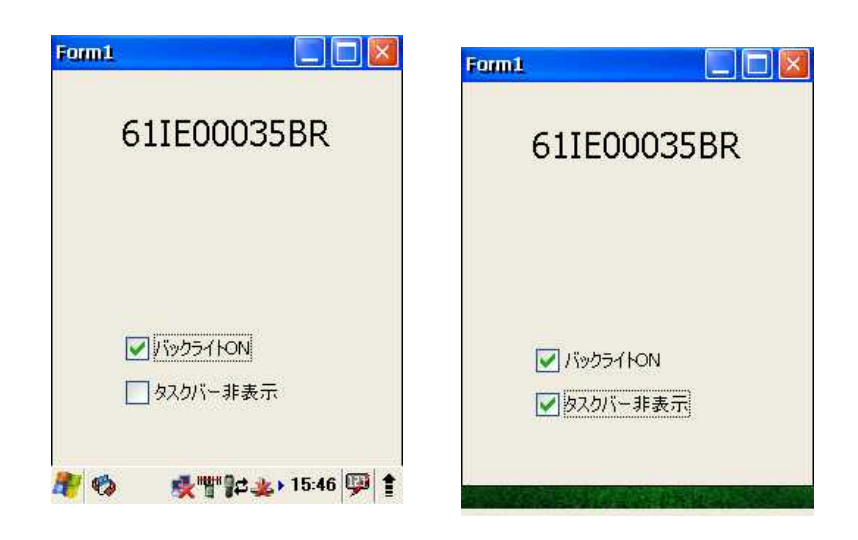

# EXE DLL INI PM100 CAB

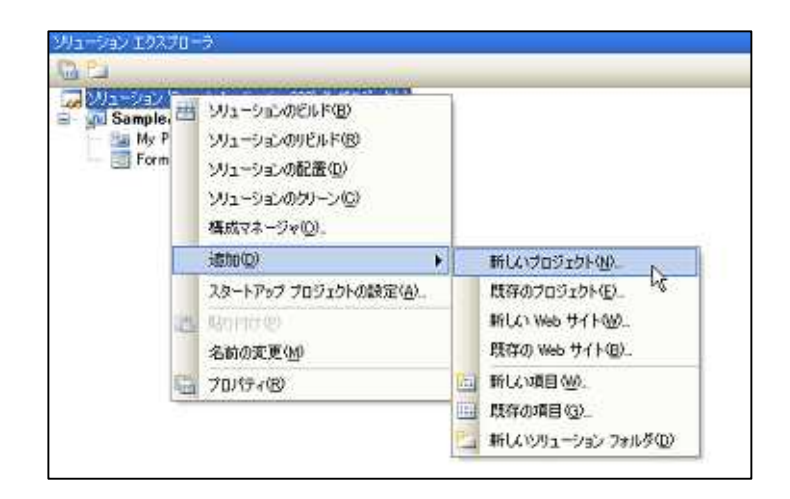

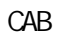

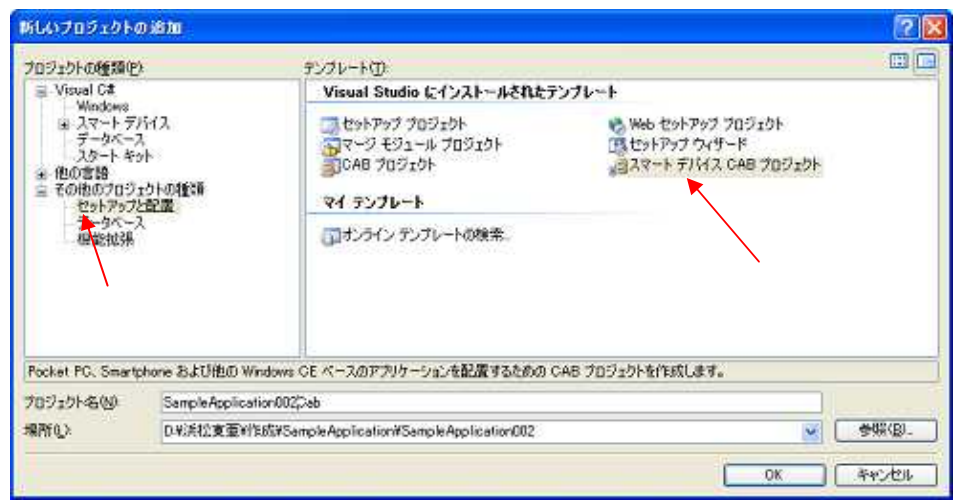

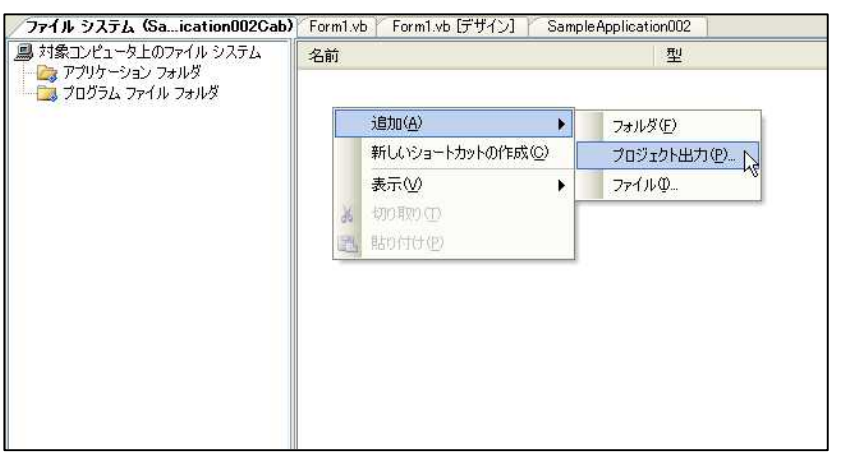

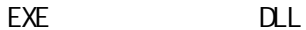

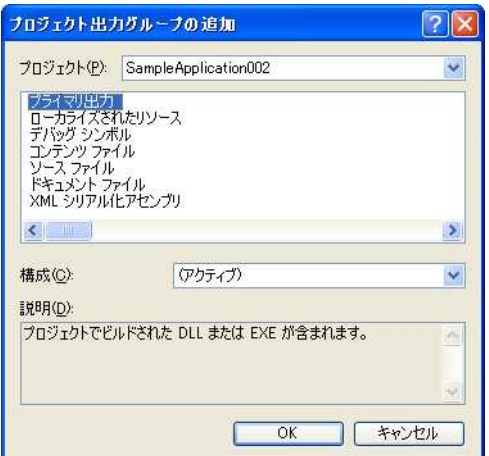

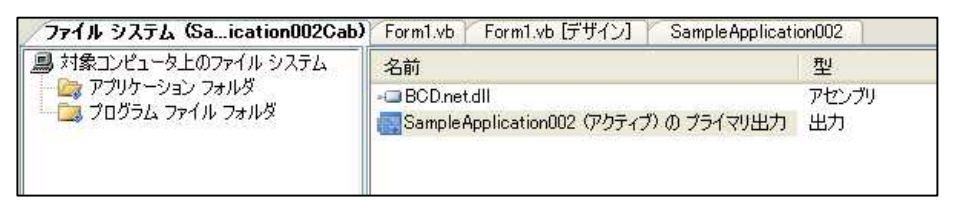

PM250 ProgramFiles EXE DLL

PM250 ProgramFiles

 $IN$ **DATA** 

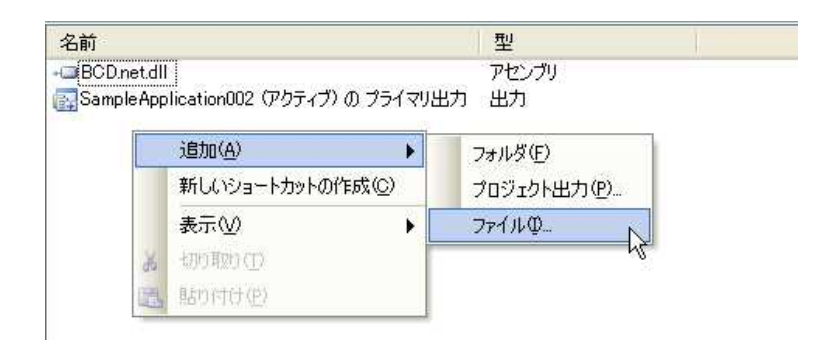

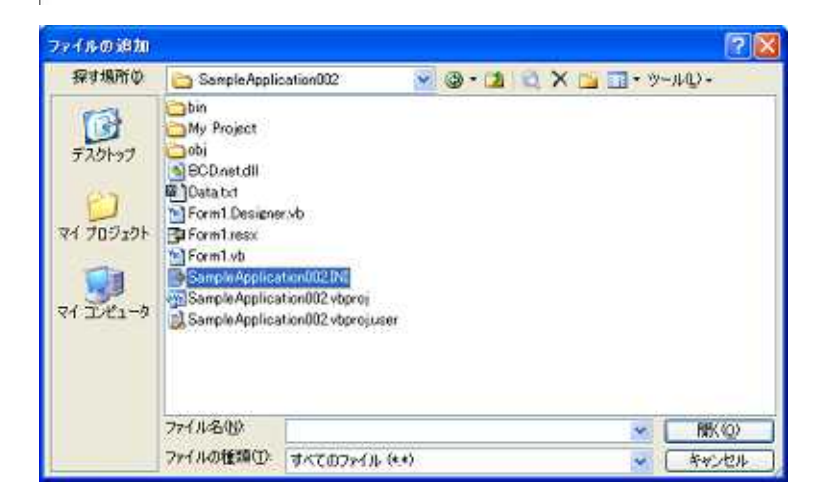

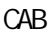

# $PMO$

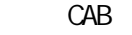

 $PMO$ 

CAB

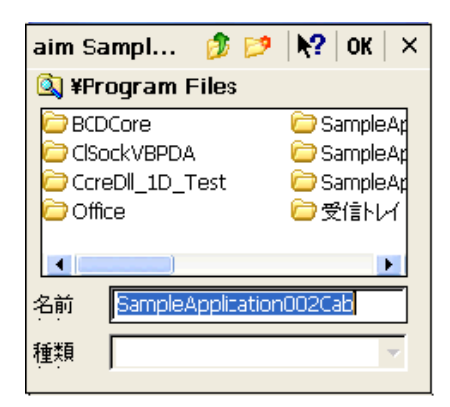

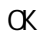